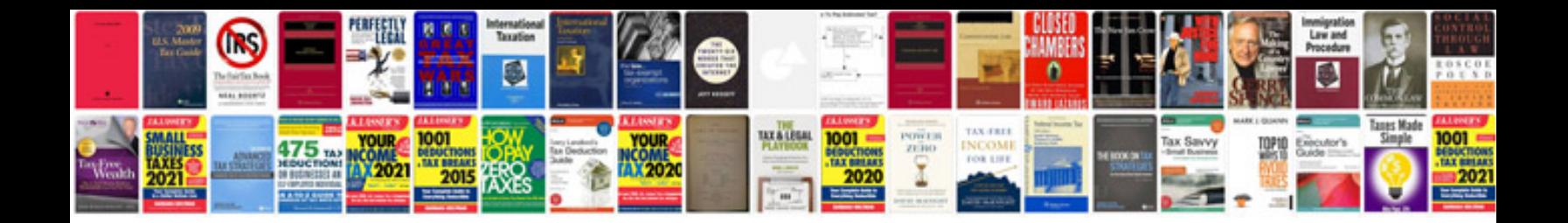

**Substation maintenance manual**

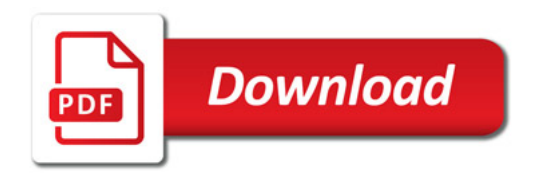

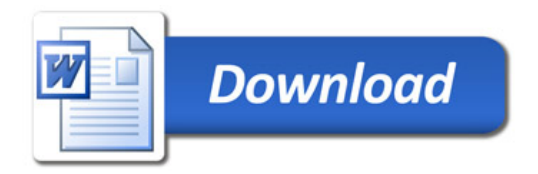